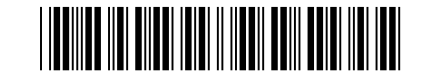

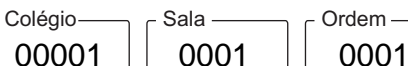

Setembro/2022

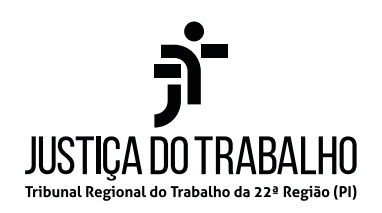

### **Concurso Público para o Provimento de Cargos de**

### **Analista Judiciário Área Apoio Especializado Especialidade Tecnologia da Informação**

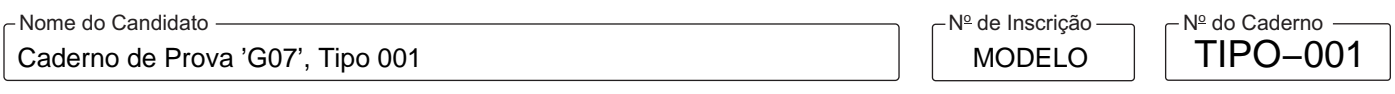

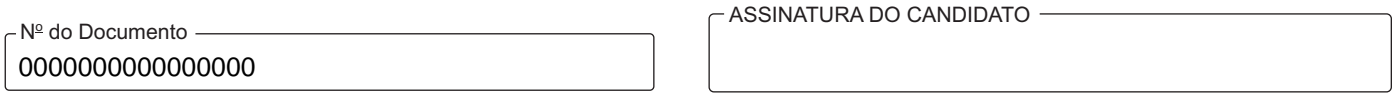

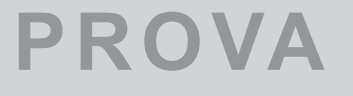

# **PROVA** Conhecimentos Gerais<br>
Conhecimentos Específicos

# **INSTRUÇÕES**

**Quando autorizado pelo fiscal de sala, transcreva a frase ao lado, com sua caligrafia usual, no espaço apropriado na Folha de Respostas.**

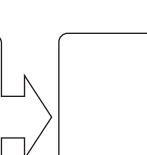

Só se pode alcançar um grande êxito quando nos mantemos fiéis a nós mesmos.

- Verifique se este caderno:
	- corresponde à sua opção de cargo.
	- contém 60 questões, numeradas de 1 a 60.

Caso contrário, solicite imediatamente ao fiscal da sala a substituição do caderno.

Não serão aceitas reclamações posteriores.

- Para cada questão existe apenas UMA resposta certa.
- Leia cuidadosamente cada uma das questões e escolha a resposta certa.
- Essa resposta deve ser marcada na FOLHADE RESPOSTAS que você recebeu.

### **VOCÊ DEVE**

-

- Procurar, na FOLHADE RESPOSTAS, o número da questão que você está respondendo.
- Verificar no caderno de prova qual a letra (A,B,C,D,E) da resposta que você escolheu.
- $\,$  Marcar essa letra na FOLHA DE RESPOSTAS, conforme o exemplo:  $\mathop{\circledcirc} \mathop{\odot} \mathop{\odot} \mathop{\odot} \mathop{\odot}$

### **ATENÇÃO**

- Marque as respostas com caneta esferográfica de material transparente e tinta preta ou azul. Não será permitida a utilização de lápis, lapiseira, marca-texto, régua ou borracha durante a realização da prova.
- Marque apenas uma letra para cada questão. Será anulada a questão em que mais de uma letra estiver assinalada.
- Responda a todas as questões.
- Não será permitida nenhuma espécie de consulta ou comunicação entre os candidatos, nem a utilização de livros, códigos, manuais, impressos ou quaisquer anotações, máquina calculadora ou similar.
- A duração da prova é de 3 horas e 30 minutos para responder a todas as questões objetivas e preencher a Folha de Respostas.
- Ao terminar a prova, chame o fiscal e devolva todo o material recebido para conferência.
- É proibida a divulgação ou impressão parcial ou total da presente prova. Direitos Reservados.

#### **CONHECIMENTOS GERAIS**

#### **Língua Portuguesa**

Atenção: Para responder às questões de números 1 a 7, baseie-se no texto abaixo.

*O rio de minha terra é um deus estranho. Ele tem braços, dentes, corpo, coração, muitas vezes homicida, foi ele quem levou o meu irmão.* 

*É muito calmo o rio de minha terra.* 

*Suas águas são feitas de argila e de mistérios. Nas solidões das noites enluaradas a maldição de Crispim desce sobre as águas encrespadas.* 

*O rio de minha terra é um deus estranho.* 

*Um dia ele deixou o monótono caminhar de corpo mole para subir as poucas rampas do seu cais. Foi conhecendo o movimento da cidade, a pobreza residente nas taperas marginais.* 

*Pois tão irado e tão potente fez-se o rio que todo um povo se juntou para enfrentá-lo. Mas ele prosseguiu indiferente, carregando no seu dorso bois e gente, até roçados de arroz e de feijão.* 

*Na sua obstinada e galopante caminhada, destruiu paredes, casas, barricadas, deixando no percurso mágoa e dor.* 

*Depois subiu os degraus da igreja santa e postou-se horas sob os pés do Criador.* 

*E desceu devagarinho, até deitar-se novamente no seu leito.* 

*Mas toda noite o seu olhar de rio fica boiando sob as luzes da cidade.*

> (Adaptado de: MORAES, Herculano. O rio da minha terra. Disponível em: **https://www.escritas.org**)

- 1. No poema, o eu lírico
	- (A) alega desconhecer as causas da violência das águas.
	- (B) atribui características humanas a elementos da natureza.
	- (C) recorre a contradições para configurar o caráter insólito do rio.
	- (D) lamenta o fim trágico e inesperado dos acontecimentos.
	- (E) mostra-se pessimista com relação aos rumos da modernidade.

2. A figura de linguagem predominante no verso "O rio de minha terra é um deus estranho" é a

- (A) metáfora.
- (B) hipérbole.
- (C) comparação.
- (D) personificação.
- (E) metonímia.

3. Considerado no contexto do poema, o prefixo "en-", constituinte de "enluaradas" e "encrespadas", apresenta, respectivamente, efeito semântico semelhante nas palavras:

- (A) enterradas e enraizadas.
- (B) ensacadas e engarrafadas.
- (C) enfeitiçadas e enroladas.
- (D) enlatadas e ensimesmadas.
- (E) encaixadas e enchidas.

- 4. No contexto em que aparecem, as orações *para subir as poucas rampas do seu cais* e *que todo um povo se juntou para enfrentá-lo* transmitem, respectivamente, ideias de:
	- (A) finalidade e consequência.
	- (B) condição e concessão.
	- (C) proporcionalidade e conformidade.
	- (D) temporalidade e comparação.
	- (E) causa e explicação.

5. Mantendo o sentido original e a correção gramatical, o segmento *carregando no seu dorso bois e gente* pode ser reescrito da sequinte forma:

- (A) conforme carregava no seu dorso bois e gente.
- (B) pois carregou no seu dorso bois e gente.
- (C) para que carregasse no seu dorso bois e gente.
- (D) tanto que carregou no seu dorso bois e gente.
- (E) enquanto carregava no seu dorso bois e gente.

6. No trecho *até roçados de arroz e de feijão*, o termo "até" classifica-se como

- (A) pronome.
- (B) preposição.
- (C) artigo.
- (D) advérbio.
- (E) conjunção.
- 7. *Pois tão irado e tão potente fez-se o rio que todo um povo se juntou para enfrentá-lo*

Os termos em destaque nos versos acima exercem, respectivamente, a função sintática de

- (A) objeto indireto e objeto direto.
- (B) sujeito e objeto direto.
- (C) objeto direto e sujeito.
- (D) objeto direto e objeto indireto.
- (E) sujeito e objeto indireto.

Atenção: Para responder às questões de números 8 a 13, baseie-se no texto abaixo.

*Se é verdade que a capacidade de ficar perplexo é o começo da sabedoria, então esta verdade é um triste comentário à sabedoria do homem moderno. Quaisquer que sejam os méritos de nosso elevado grau de educação literária e universal, perdemos o dom de ficar perplexos. Imagina-se que tudo seja conhecido* − *senão por nós, por algum especialista cujo mister seja saber aquilo que não sabemos. De fato, ficar perplexo é constrangedor, um indício de inferioridade intelectual. À medida que vamos envelhecendo, aos poucos perdemos a capacidade de ficar surpresos. Até as crianças raramente se surpreendem, ou pelo menos procuram não demonstrar isso. Saber as respostas certas parece ser o principal; em comparação, considera-se insignificante o saber fazer as perguntas certas.* 

*Quiçá seja esta atitude uma razão por que um dos mais enigmáticos fenômenos de nossa vida, os nossos sonhos, dê margem a pouco espanto e suscite tão poucas perguntas. Todos sonhamos: não entendemos nossos sonhos, e no entanto agimos como se de nada estranho corresse em nossas mentes adormecidas, estranho ao menos em comparação com as atividades lógicas, deliberadas, de nossas mentes quando estamos acordados.* 

*Quando acordados, somos seres ativos, racionais, ávidos por tentar obter o que desejamos e prontos a defender-nos contra qualquer ataque. Agimos e observamos; vemos o mundo exterior, talvez não como seja, mas no mínimo de maneira tal que o possamos usar e manipular. Todavia, também somos bastante desprovidos de imaginação, e raramente – exceto quando crianças ou se somos poetas* − *logramos conceber mais do que meras duplicações dos acontecimentos e tramas de nossa experiência concreta. Somos eficientes, mas um tanto desenxabidos. Denominamos ao campo de nossa observação diurna "realidade" e orgulhamo-nos de nosso "realismo" e de nossa habilidade de manipulá-la.* 

(Adaptado de: FROMM, Erich. **A linguagem esquecida**. Trad.: VELHO, Octavio Alves. Rio de Janeiro: Editora Zahar, 1966)

- 8. Sobre aspectos do texto, considere:
	- I. A sabedoria caracteriza-se pelo caráter questionador das pessoas.
	- II. Para o autor, apenas as crianças mantêm viva a salutar capacidade de abstração.
	- III. Os termos "realidade" e "realismo" expressam sentimentos pessimistas do autor.

Está correto o que se afirma APENAS em

- (A) II.
- (B) II e III.
- (C) I e II.
- (D) I.
- (E) III.

- 9. A redação alternativa para um segmento do texto em que a pontuação se mantém correta encontra-se em:
	- (A) Imagina-se que tudo seja conhecido: senão por nós, por algum especialista, cujo mister seja saber aquilo que não sabemos.
	- (B) Todavia, também somos bastante desprovidos de imaginação e, raramente, exceto quando crianças ou se somos poetas logramos conceber mais, do que meras duplicações dos acontecimentos.
	- (C) Se é verdade que a capacidade de ficar perplexo é o começo da sabedoria, então, esta verdade, é um triste comentário à sabedoria do homem moderno.
	- (D) Quando acordados, somos seres ativos, racionais, ávidos, por tentar obter o que desejamos e prontos a defender-nos contra qualquer ataque.
	- (E) Agimos e observamos: vemos o mundo exterior, talvez não como seja mas, no mínimo de maneira tal que o possamos usar, e manipular.
- 10. "Quiçá seja esta atitude uma razão por que um dos mais enigmáticos fenômenos de nossa vida, os nossos sonhos, dê margem a pouco espanto e suscite tão poucas perguntas".

A frase que apresenta a mesma justificativa para o emprego de "por que" no trecho acima é:

- (A) Quero saber por que ele não veio ontem.
- (B) Por que você não vai de transporte público?
- (C) O caminho por que andas é perigoso.
- (D) Bem sabe por que motivos não compareci.
- (E) Anseio por que venha à nossa festa.

11. No trecho *Somos eficientes, mas um tanto desenxabidos*, o termo "desenxabidos" pode ser substituído por:

- (A) distintos.
- 
- (B) triviais.<br>(C) extraor extraordinários.
- (D) sofisticados.
- (E) insólitos.
- 12. *Todavia, também somos bastante desprovidos de imaginação, e raramente* − *exceto quando crianças ou se somos poetas* − *logramos conceber mais do que meras duplicações dos acontecimentos e tramas de nossa experiência concreta*.

 Numa nova redação, mantém-se a adequada correlação entre os tempos e modos verbais da frase acima substituindo-se os verbos sublinhados por:

- (A) seremos, seríamos, lográvamos
- (B) somos, fomos, lográvamos
- (C) éramos, formos, lograríamos
- (D) fôramos, fôramos, lográssemos
- (E) fomos, fôssemos, logramos
- 13. *Quando acordados, somos seres ativos, racionais, ávidos por tentar obter o que desejamos e prontos a defender-nos contra qualquer ataque*.

Considerado o contexto, o elemento sublinhado exerce a mesma função sintática que o também sublinhado em:

- (A) *Todos sonhamos: não entendemos nossos sonhos.*
- (B) *então esta verdade é um triste comentário à sabedoria do homem moderno.*
- (C) *e no entanto agimos como se de nada estranho corresse em nossas mentes adormecidas.*
- (D) *Imagina-se que tudo seja conhecido* − *senão por nós, por algum especialista.*
- (E) *orgulhamo-nos de nosso "realismo".*

### **Regimento Interno do Tribunal Regional do Trabalho da 22<sup>a</sup> Região**

- 14. De acordo com o Regimento Interno do Tribunal Regional do Trabalho da 22<sup>ª</sup> Região, entre outras atribuições, compete às Turmas
	- (A) julgar os agravos regimentais interpostos contra ato do Corregedor.
	- (B) processar e julgar as ações anulatórias de cláusula de convenção ou acordo coletivo com abrangência territorial inferior à jurisdição de um Tribunal Regional.
	- (C) julgar os conflitos de competência e as exceções de incompetência, suspeição ou de impedimento de seus membros e dos Juízes do Trabalho Titulares de Vara.
	- (D) julgar os agravos de petição e de instrumento, em matéria de sua competência.
	- (E) julgar os recursos adesivos e os recursos de multas impostas pelas próprias Turmas.
- 15. De acordo com o Regimento Interno do Tribunal Regional do Trabalho da 22ª Região, NÃO concorrerão à distribuição dos processos
	- (A) somente os membros do Tribunal que estiverem impedidos ou suspeitos, nos termos da lei e do Regimento Interno mencionado.
	- (B) os membros do Tribunal que estiverem impedidos ou suspeitos, nos termos da lei e do Regimento Interno mencionado, bem como o Presidente, nesse último caso para os processos de competência do Tribunal Pleno.
	- (C) o Presidente e o Vice-Presidente, quando se tratar de processo de competência de qualquer órgão do Tribunal.
	- (D) o Corregedor-Geral e o Presidente, em processos de competência de qualquer órgão do Tribunal e os membros que estiverem impedidos ou suspeitos.
	- (E) os membros do Tribunal que estiverem impedidos, nos termos da lei e do Regimento Interno mencionado, bem como o Presidente, nesse último caso para os processos de competência das Turmas.

#### **Raciocínio Lógico-Matemático**

- 16. Uma determinada siderúrgica trabalha em três turnos. O turno da manhã tem o menor salário e o turno da noite o maior salário. Alberto, Bruno e Carlos trabalham em turnos diferentes. Carlos não trabalha no turno da tarde e Alberto ganha o menor salário. Pode-se afirmar corretamente que
	- (A) Alberto trabalha no turno da tarde.
	- (B) Bruno trabalha no turno da tarde e ganha o maior salário.
	- (C) Bruno trabalha no turno da noite.
	- (D) Bruno trabalha no turno da tarde e Carlos ganha o maior salário.
	- (E) Alberto ganha o maior salário.
- 17. Uma senha foi formada com 4 algarismos diferentes escolhidos no conjunto {0, 1, 2, ..., 9}. Sabendo-se que:
	- A soma dos quatro algarismos da senha é 20.
	- O algarismo 3 está na senha.
	- Existem dois algarismos na senha, em que um deles é o dobro do outro.
	- O algarismo 6 não está na senha.

O produto dos 4 algarismos da senha é

- (A) 324.
- (B) 240.
- (C) 72.
- (D) 162.
- (E) 480.
- 18. Dois jogadores resolveram participar do seguinte jogo: lançam uma moeda e cada um aposta R\$ 10,00 em uma das faces da moeda. Quem acertar a face que aparece em um determinado lançamento recebe 85% do valor total apostado e o restante será doado para um hospital de caridade. Os apostadores doaram R\$ 21,00 para o hospital. O número de vezes que os jogadores lançaram a moeda foi
	- $(A)$  7.
	- (B) 9.
	- (C) 14.
	- (D) 8.
	- $(E)$  4.

19. Na soma abaixo, letras iguais representam algarismos iguais e letras diferentes representam algarismos diferentes.

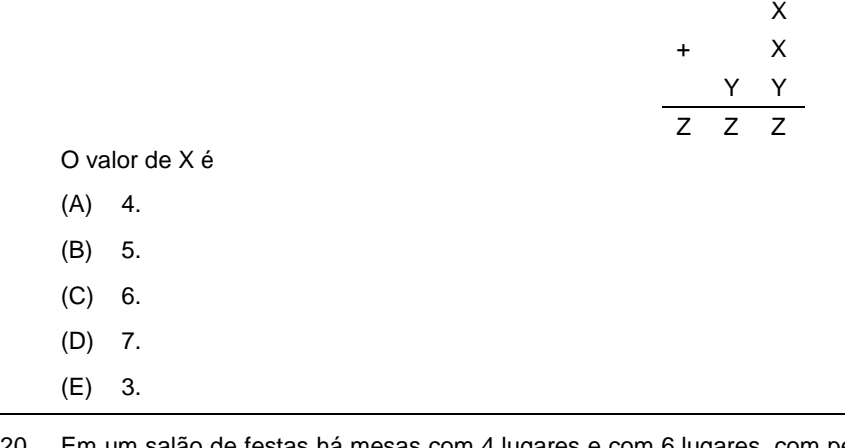

20. Em um salão de festas há mesas com 4 lugares e com 6 lugares, com pelo menos uma mesa com 6 lugares. O salão comporta 56 convidados sentados. O maior número possível de mesas com 4 lugares é

 $(A) 2.$ 

(B) 11.

 $(C)$  5.

(D) 8.

 $(E)$  7.

TRT22-Conhecimentos Gerais<sup>2</sup> 5

### **CONHECIMENTOS ESPECÍFICOS**

- 21. A matriz de confusão é utilizada na avaliação de modelos de classificação, no contexto do aprendizado de máquina. Dentre as métricas que podem ser extraídas da matriz de confusão, que resumem a capacidade de um modelo de acertar suas predições, estão o percentual que foi predito:
	- I. Positivo corretamente sobre o total que de fato era positivo.
	- II. Negativo corretamente sobre o total que de fato era negativo.
	- III. Positivo sobre o total que de fato era negativo.
		- IV. Negativo sobre o total que de fato era positivo.

Os itens de I a IV correspondem, correta e respectivamente, a

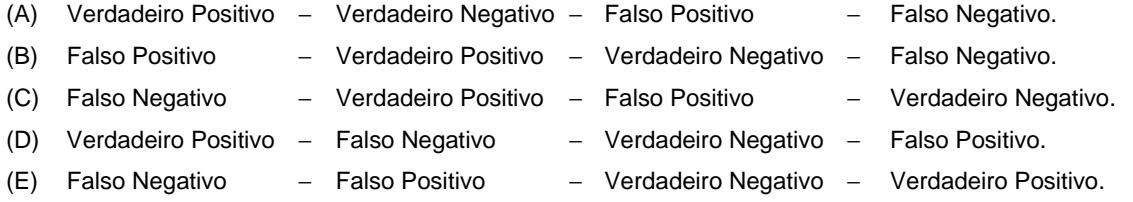

22. Considere, abaixo, as situações que envolvem métodos de aprendizado de máquina que podem ser supervisionados (S) ou não supervisionados (NS).

- I. Uma empresa monitora e coleta dados em tempo real de mais de 1.000 veículos de divulgação, 100 mil *blogs* e das principais redes sociais do mundo. Utiliza um método capaz de identificar e segmentar grupos de eleitores a favor ou contra determinado assunto, de acordo com o interesse do cliente.
- II. A partir de uma base de dados na qual são identificadas pessoas que estão fumando e pessoas que não estão fumando, são formados dois subconjuntos disjuntos: a base de treino (contendo 70% dos dados originais) e a base de teste (contendo o restante dos dados originais, 30%). Em seguida, a base de treino é submetida ao modelo para que seus parâmetros sejam calibrados e, após esta etapa, ocorre a predição de classes.
- III. O sistema de recomendação de um *site* de comércio eletrônico monitora todos os itens vendidos e, quando um cliente está realizando uma compra, apresenta para ele itens semelhantes frequentemente comprados juntos.

Os itens I, II e III, são exemplos, respectivamente, de métodos

- $(A)$  S S NS (B) NS − NS − S.  $(C)$  S − NS − S.
- (D) NS − S − NS.
- (E) S − NS − NS.

23. Considere que em um banco de dados Oracle 19c aberto e funcionando em condições ideais, exista a tabela TRTServ:

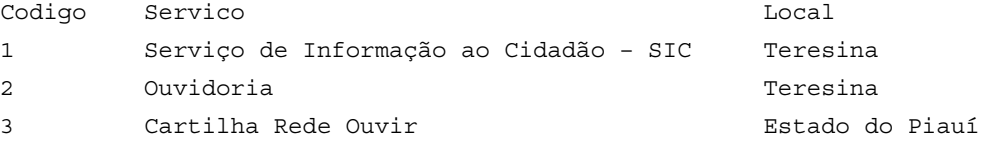

Para atualizar e mostrar os termos Teresina para TRT-22 do campo Local, deve-se utilizar o seguinte comando PL/SQL:

```
(A) SELECT FROM TRTServ, Local REPLACE ("Teresina", "TRT-22"); 
(B) SELECT REPLACE (Local, 'Teresina', 'TRT-22') FROM TRTServ; 
(C) SELECT FROM TRTServ REPLACE (Local, "Teresina", "TRT-22"); 
(D) SELECT SUBST (Local, 'Teresina', 'TRT-22') FROM TRTServ;
```
- (E) SELECT FROM TRTServ, Local SUBST ('Teresina', 'TRT-22');
- 24. Um Analista, utilizando um banco de dados SQL Server aberto e funcionando em condições ideais, deseja criar uma tabela temporária para ser usada dentro de uma seção. O SQL Server fornece duas maneiras de criar tabelas temporárias: por meio das instruções SELECT INTO e CREATE TABLE. Mas, em ambas as instruções, o nome da tabela temporária deve começar com
	- (A) Temp
	- (B) @T\_
	- $(C)$  #
	- $(D)$  \$
	- (E) \$\$

25. Considere que em um banco de dados Oracle 19c, aberto e funcionando em condições ideais, exista a tabela TRTVaras:

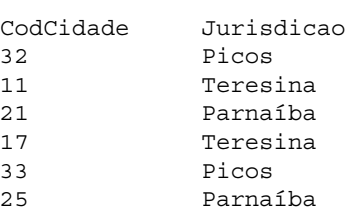

Para que as cidades cujos CodCidade comecem com 2 tenham a Jurisdicao alterada de Parnaíba para Teresina, deve-se utilizar o seguinte comando PL/SQL:

(A) UPDATE TRTVaras SET Jurisdicao = 'Teresina' WHERE REGEXP\_LIKE (CodCidade, '2%');

(B) UPDATE TRTVaras SET Jurisdicao = "Teresina" WHERE LIKE (CodCidade, "2%");

(C) UPDATE TRTVaras WHERE Jurisdicao = 'Parnaíba' SET INTO 'Teresina';

(D) UPDATE TRTVaras WHERE REGEXP LIKE (CodCidade,  $'2(*)'$  SET Jurisdicao = 'Teresina');

(E) UPDATE TRTVaras SET Jurisdicao = 'Teresina' WHERE REGEXP\_LIKE (CodCidade, '^2(\*)');

26. Considere que um Analista está trabalhando em um banco de dados PostgreSQL aberto e funcionando em condições ideais. O Analista inseriu a seguinte sequência de comandos:

```
DROP TABLE \prod_{\dots \dots} TRTContatos;
CREATE TABLE TRTContatos ( 
     cod serial PRIMARY KEY, 
     orgao VARCHAR(255) NOT NULL, 
     email VARCHAR(255) NOT NULL, 
     descricao VARCHAR(255) 
); 
INSERT INTO
```

```
 TRTContatos (orgao, email) 
VALUES 
     ('Ouvidoria','ouvidoria@trt22.jus.br:'), 
     ('Escola Judicial','ejud@trt22.jus.br'), 
     ('Corregedoria','secor@trt22.jus.br')
```
**II**;

É correto afirmar que

- (A) haverá erro, pois não é possível fazer inserção de múltiplas linhas em tabelas do PostgreSQL.
- (B) haverá erro devido ao fato de as 3 linhas a serem inseridas na tabela TRTContatos não terem os 4 campos informados em CREATE TABLE.
- (C) I deve ser preenchido com IF EXISTS e II deve ser preenchido com RETURNING \* para que as linhas inseridas sejam apresentadas.
- (D) I deve ser preenchido com ALL ROWS e II deve ficar sem nenhum preenchimento.
- (E) faltou um \_ entre cod e serial, pois o certo seria cod\_serial PRIMARY KEY.
- 27. Na estrutura de diretórios do WildFly 26, de acordo com seu manual, encontra-se um diretório que contém *scripts* de inicialização, arquivos de configuração de inicialização e vários utilitários de linha de comando, como elytron-tool, add-user e relatório de diagnóstico Java disponível para ambientes Unix e Windows. Esse diretório é denominado
	- (A) bin.
	- (B) modules.
	- (C) app/jboss.
	- (D) lib/ext.
	- (E) appclient.

- 28. O COBIT Performance Management − CPM do COBIT 2019 descreve o modelo de gestão de desempenho, sendo parte integrante do *framework*, e
	- (A) alinha-se com o *framework* ITIL 4; por isso foram lançados em consórcio no mesmo ano (2019).
	- (B) os níveis de maturidade estão associados às áreas de foco e serão alcançados se todos os níveis de capacidade exigidos forem alcançados.
	- (C) as atividades do processo estão associadas aos níveis de maturidade, que são uma medida de quão bem um processo é implementado e executado.
	- (D) se uma empresa deseja continuar usando o modelo de capacidade de processo do COBIT 5 com base na Norma ISO/IEC 15504 (atualizada para ISO/IEC 22000, na qual os níveis de maturidade têm significados muito diferentes), todas as informações necessárias para fazê-lo encontram-se no guia COBIT® 2019 Framework − Governance and Management Objectives.
	- (E) o CPM trabalha com um modelo de capacidade de processo baseado no CMMI v2.0; por isso o processo, dentro de cada objetivo de arquitetura de TI e de gestão de TI, pode operar em níveis que variam do 1 ao 6.
- 29. É uma prática da ITIL 4 que ajuda as organizações a compreender e a prever proativamente a demanda futura por serviços. Busca garantir que as pessoas com as competências certas estejam disponíveis no momento certo para entregar os serviços necessários. Dessa forma, conseguem-se reduzir os atrasos, melhorar a qualidade, diminuir o tempo de espera, ao mesmo tempo em que as lacunas de conhecimento e habilidades deixam de existir. Essa prática é denominada
	- (A) *Relationship and Workforce Management* e está entre as 17 práticas de gerenciamento de serviço.
	- (B) *Organizational Change Management* e está entre as 17 práticas gerais de gerenciamento.
	- (C) *Organizational Talent Management* e está entre as 14 práticas de gerenciamento de serviço.
	- (D) *Workforce and Talent Management* e está entre as 14 práticas gerais de gerenciamento.
	- (E) *Service Capacity and Workforce Management* e está entre as 17 práticas gerais de gerenciamento.
- 30. Considere a situação abaixo.

Carlos abre um aplicativo no qual são oferecidas 3 formas de acesso à plataforma: com Google, com Facebook e com E-mail.

Carlos clica no opção "Acessar com Google". O aplicativo faz uma requisição ao Google Accounts, pedindo uma chave de acesso para consumir um recurso protegido. Quando o Google Accounts recebe o pedido de autorização para acessar um recurso protegido, inicia-se o processo de identificação e autenticação.

Surge a tela do Google para Carlos digitar seu e-mail (@gmail.com), seguida da tela (do Google) para Carlos digitar a senha. Nesse passo, Carlos identifica-se, autentica-se e consente que o aplicativo acesse os recursos protegidos em seu nome. Então, o Google Accounts emite um *access token* (chave de acesso) para o aplicativo, que poderá acessar os recursos protegidos.

Nessa situação, que ilustra o funcionamento inicial do OAuth2 (RFC 6749), o Google Accounts é o  $\frac{I}{\cdot \cdot \cdot \cdot \cdot}$ , Carlos é o  $\frac{I}{\cdot \cdot \cdot \cdot \cdot}$  e o aplicativo é o **III** .

Os *roles* que preenchem, correta e respectivamente, as lacunas **I**, **II** e **III** são:

- (A) *Resource Server* − *Grant Owner* − *Protected Resource*
- (B) *Authorization Server* − *Client* − *Protected Resource*
- (C) *Resource Server* − *Grant Owne*r − *Client*
- (D) *Request Server* − *Client* − *Resource Owner*
- (E) *Authorization Server* − *Resource Owner* − *Client*
- 31. Antes de decidir qual tipo de SSL *offloading* utilizar em um Tribunal, uma Analista elencou as características dos dois tipos:
	- I. O cliente é conectado ao *load balancer* por meio da conexão HTTPS segura e criptografada e, em seguida, esse *load balancer* é conectado ao servidor por meio do protocolo HTTP inseguro. O servidor não requer que todos os dados provenientes do lado do cliente sejam criptografados e descriptografados, o que ajuda a reduzir o *workload* e aumentar a velocidade de carregamento. Os *sites* com protocolo inseguro são certamente os que não lidam com nenhum dado sensível do usuário.
	- II. Os dados do cliente ao *load balancer* e do *load balancer* ao servidor se mantêm criptografados. O objetivo é verificar os dados para garantir que estejam livres de *malware*. O processo inclui a descriptografia dos dados recebidos e, em seguida, a inspeção de *spyware*, vírus e ataques *web* como DDoS, *cross-site forgery*, SQL injections etc. Logo após, os dados são novamente criptografados e enviados para o servidor *web*. Isso pode ser caro devido ao investimento em infraestrutura, mas é útil para os sites que coletam informações confidenciais do usuário.

Os tipos I e II são, correta e respectivamente, SSL

- (A) Bridging e Termination.
- (B) Proxy-direct e Proxy-reverse.
- (C) Termination e Bridging.
- (D) Decrypted e Encrypted.
- (E) Proxy-reverse e Proxy-direct.

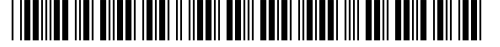

```
32. Considere o recorte de um arquivo .gitlab-ci.yml que traz algumas opções de configuração de um pipeline GitLab CI/CD, 
     nas seções que são separadas pelas global keywords.
```

```
stages:
```
- sync
- prepare
- build-images

```
I
:
```
interruptible: true

timeout: 90m

workflow:

# regras

variables:

# variáveis

**II:** 

- local: .gitlab/ci/\*.gitlab-ci.yml
- remote: 'https://gitlab.com/gitlab-org/frontend/-/merge request pipelines.yml'

As *global keywords* **I** e **II** correspondem, correta e respectivamente, a

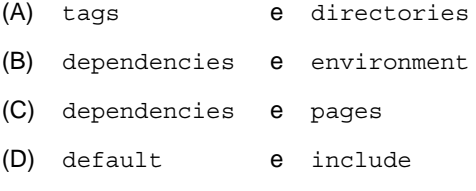

(E) default e directories

33. Em arquiteturas que trabalham com paralelismo ao nível de instruções, existe a execução em *pipeline*. O processamento em *pipeline* divide a execução de instruções em várias partes, cada uma das quais tratada por um *hardware* dedicado exclusivamente a ela. Considere o funcionamento de um *pipeline* de 5 estágios:

O estágio 1 busca a instrução da memória e a armazena em um *buffer* até o momento de executá-la.

No estágio A ocorre a execução da instrução utilizando os dados.

No estágio B ocorre a busca dos operandos na memória ou nos registradores.

No estágio C o resultado do processamento é escrito em um registrador.

No estágio D ocorre a decodificação da instrução, determinando tipo e operandos.

Os estágios A, B, C e D correspondem, correta e respectivamente, a

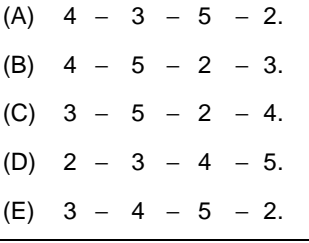

- 34. Uma Analista deseja escrever no rodapé da página *web* HTML5 "Copyright ©", sem aspas, indicando que a página possui direitos autorais. Uma das maneiras corretas de fazer isso é por meio da instrução
	- (A)  $\langle P \rangle$   $\langle P \rangle$   $\langle P \rangle$
	- (B)  $<$ p>Copyright ß $<$ /p>
	- (C)  $\langle p\rangle$   $\langle p\rangle$  copyright & circled R;  $\langle p\rangle$
	- (D) <p>Copyright &copyright; </p>
	- (E) <p>Copyright &cpsymbol;</p>

35. Considere o bloco XML abaixo.

```
<processos> 
  <processo> 
     <numero>00001001120225020061</numero> <ano>2022</ano> 
   </processo> 
</processos> 
Uma representação correta desse bloco usando JSON é 
    (A) <json:element name="processos"> 
       <json:attribute name="numero" value="00001001120225020061" type="json:string"/> 
       <json:attribute name="ano" value="2022" type="json:string"/> 
    </json:element>
(B) ["processos"( 
       { "numero":"00001001120225020061", "ano":"2022" } 
     )] 
(C) <json:element name="processos"> 
       <json:element name="numero" value="00001001120225020061" /> 
       <json:element name="ano" value="2022" /> 
     </json:element> 
(D) {"root":"processos"[ 
       { "element":"numero" "value":"00001001120225020061" }, 
       { "element":"ano" "value":"2022" } 
    ]} 
(E) {"processos":[ 
       { "numero":"00001001120225020061", "ano":"2022" } 
     ]}
```
36. Considere o código Typescript que define uma tupla, abaixo.

```
let x: [\cdot, \cdot];
x = [2022, false, 'TRT DA 22ª REGIÃO']; 
console.log(x);
```
Para esse código executar corretamente, a lacuna **I** deve ser preenchida por

```
(A) 3
(B) number, boolean, string
(C) new array(3)
(D) int(4), boolean, string(17)
(E) array="multitype"
```
- 37. Considere as fases abaixo, referentes a operações de notificação de incidentes, descritos na norma ABNT NBR ISO/IEC 27035- -3:2021.
	- **Fase I**: o evento de segurança de TIC detectado, que é um incidente em potencial, é relatado (geração de relatório de eventos) da fonte (pessoas, aviso de organização externa ou alerta do sistema) ao PoC (ponto de contato).
	- **Fase II**: dependendo das características do incidente, vários tipos de geração de relatórios internos são incluídos como parte da geração de relatório de incidentes.

As fases **I** e **II** são, correta e respectivamente,

- (A) operação de detecção de incidente e operação de geração de relatório de incidentes. As fases fazem parte da etapa de auditoria de incidentes.
- (B) geração de indicadores de comprometimento (IoC) e geração de relatório de incidente interno. Todas fazem parte da etapa de consolidação de relatório de incidentes.
- (C) operação de notificação de incidentes e geração de relatório de comprometimento (RoC). As duas fases fazem parte do processo de auditoria de incidentes.
- (D) geração de indicadores de comprometimento (IoC) e geração de relatório de comprometimento (RoC). Todas fazem parte da etapa de geração de relatório de incidentes.
- (E) operação de notificação de incidentes e geração de relatório de incidente interno. Todas fazem parte da etapa de geração de relatório de incidentes.
- 38. Segundo a norma ABNT NBR ISO 22301:2020, na parte que trata do contexto da organização, ao estabelecer o Sistema de Gestão de Continuidade de Negócios (SGCN), a organização deve determinar
	- (A) quais são os ativos e sistemas sensíveis e de quem é a responsabilidade pelo uso e resguardo desses ativos e sistemas.
	- (B) as partes interessadas que sejam pertinentes para o SGCN e os requisitos pertinentes dessas partes interessadas.
	- (C) políticas de *backup*, de recuperação de desastres, de contingência e de emergência.
	- (D) o escopo das políticas de segurança, os requisitos legais e regulamentares e a responsabilidade de colaboradores sobre todos os ativos de informação.
	- (E) os objetivos gerais e específicos da organização, os níveis de risco aceitáveis e medidas para aceitação de riscos.

- 39. Com relação ao monitoramento e defesa da rede, o CIS Controls v8 indica como medida de segurança a centralização dos alertas de eventos de segurança em ativos corporativos para correlação e análise de *log*. Indica como melhor prática o uso de um recurso que inclui alertas de correlação de eventos definidos pelo fornecedor. Esse recurso é conhecido como
	- (A) *Log Application Firewall* (LAF).
	- (B) *Network Intrusion Detection System* (NIDS).
	- (C) *Security Information and Event Management* (SIEM).
	- (D) *Endpoint Detection and Response* (EDR).
	- (E) *Network Intrusion Prevention System* (NIPS).
- 40. Para utilizar ou saber sobre as anotações PostConstruct, PreDestroy, Priority, Resource, Generated e ManagedBean da *Jakarta EE 8 Specification API,* um Analista terá que procurar no pacote
	- (A) javax.annotation.sql
	- (B) javax.faces.bean
	- (C) javax.ejb
	- (D) javax.annotation
	- (E) javax.inject
- 41. Uma analista está desenvolvendo um sistema usando JPA e deseja configurar a utilização do *framework* Hibernate como provedor de persistência, por meio da instrução <provider>org.hibernate.ejb.HibernatePersistence</provider> que deve ser colocada no arquivo
	- (A) hibernate.xml
	- (B) persistence-unit.xml
	- (C) persistence.xml
	- (D) orm-database-config.xml
	- (E) server.xml
- 42. Uma aplicação envia ao advogado uma notificação avisando que houve uma atualização em um processo, mesmo sem o advogado abrir o aplicativo para procurar a informação. Para que a informação chegue até o sistema do aplicativo do Tribunal em tempo real e até o advogado, da forma relatada, sem a necessidade de ação externa, pode ser utilizado um recurso conhecido como
	- (A) Swagger.
	- (B) *Webhook*.
	- (C) *Mockito Pulling*.
	- (D) *Eureka Messages*.
	- (E) *Elastic Messages*.
- 43. As versões mais recentes do *Spring Boot* permitem a configuração de inicialização lenta (*lazy initialization*), que faz com que os *beans* sejam criados à medida que são necessários e não durante a inicialização do aplicativo. Uma das maneiras de habilitar a inicialização lenta é colocar
	- (A) @Lazy(true) no arquivo application.properties
	- (B) spring.main.lazy-initialization=true no arquivo application.properties
	- (C) set-lazy-initialization=true no arquivo spring-boot.xml
	- (D) lazy-initialization=true no arquivo spring-application-builder.xml
	- (E) @SpringMainLazyInitialization na classe SpringApplicationBuilder
- 44. Para indicar informações de erro em uma mensagem SOAP, um Analista utilizou o elemento Fault, que
	- (A) só pode aparecer uma vez em cada mensagem.
	- (B) utiliza o subelemento <faultname> para identificar a falha.
	- (C) é obrigatório em toda mensagem SOAP.
	- (D) é filho do elemento <header>.
	- (E) utiliza o subelemento <faultsource> para indicar a causa da falha.
- 45. Considere o código abaixo presente em um arquivo de configuração criado por um analista, que especifica qual *plug-in* será utilizado em determinado contexto e as configurações deste *plug-in*.

```
input \{ stdin \{ \} \}output { 
  elasticsearch { hosts => ["localhost:9200"] } 
}
```
As configurações mostram que, quando esse arquivo for lido, será gerada uma saída para o *Elasticsearch*. Trata-se de um arquivo de configuração do

- (A) Kibana.
- (B) Rancher.
- (C) Jenkins.
- (D) Logstash.
- (E) ElasticData.

46. Em uma aplicação, considere a existência de uma classe chamada Advogado com o atributo nome e outra classe AdvogadoDto com o atributo nomeCompleto. Usando MapStruct, uma Analista criou a interface abaixo.

```
I
```
}

```
public interface AdvogadoMapper {
```

```
II (target = "nomeCompleto", source = "nome") 
AdvogadoDto advogadoToAdvogadoDto(Advogado advogado);
```
Para que o mapeamento seja realizado corretamente, as lacunas **I** e **II** devem ser preenchidas, correta e respectivamente, por

- (A) @Mapper e @Mapping (B) @Mapping e @Equals (C) @MapStruct e @Mappings (D) @MapStruct e @Map (E) @Mapper e @Equity
- 47. Estabelecer governança de segurança cibernética e fortalecer a gestão e coordenação integrada de ações de segurança cibernética nos órgãos do Poder Judiciário é um dos objetivos da Estratégia Nacional de Segurança da Informação e Cibernética do Poder Judiciário (ENSEC-PJ), que consta na Resolução  $N^{\circ}$ 
	- (A) 335/2020.
	- (B) 131/2021.
	- (C) 253/2020.
	- (D) 162/2021.
	- (E) 396/2021.
- 48. Com vistas a implantar computação em nuvem em um Tribunal, uma Analista recorreu ao *The NIST Definition of Cloud Computing*, publicação SP 800-145, e leu o seguinte texto:

 *The capability provided to the consumer is to provision processing, storage, networks, and other fundamental computing*  resources where the consumer is able to deploy and run arbitrary software, which can include operating systems and *applications. The consumer does not manage or control the underlying cloud infrastructure but has control over operating systems, storage, and deployed applications; and possibly limited control of select networking components (e.g., host firewalls).* 

O texto se refere à definição de

- (A) *Software as a Service* (SaaS).
- (B) *Infrastructure as a Service* (IaaS).
- (C) *Elasticity of Service* (EoS).
- (D) *On demand as Service* (OdaS).
- (E) *Platform as a Service* (PaaS).
- 49. Considere o contexto de conexões a longas distâncias de SAN através de redes IP e o *Fibre Channel Protocol* (FCP). Nessas circunstâncias,
	- (A) o *Fibre Channel over IP* (FCIP) estabelece a conexão de dois FC-SANs interligando *switches* através de um túnel ponto a ponto em uma rede VPN. O tráfego *Fibre Channel* (FC) é encapsulado na origem.
	- (B) na camada *Internet Fibre Channel Protocol* (iFCP), os 32 *bits* de endereço do dispositivo FC são mapeados para um endereço de IP único de 64 *bits*, fornecendo endereçamento nativo de IP para cada cliente e alvo que compõem a rede FC. O iFCP substitui a camada FC-4 pelas camadas TCP/IP para uma transmissão confiável pela rede IP.
	- (C) para o uso do FCP, são necessárias adaptações nas configurações do SCSI, pois o FC utiliza formatos de quadro e de serviços diferentes em relação à arquitetura SCSI já existente.
	- (D) o *Fibre Channel over IP* (FCIP) permite a conexão de dois FC-SANs interligando *switches* através de TCP/IP. Um túnel ponto a ponto é criado através de uma rede IP, e o tráfego *Fibre Channel* é encapsulado e desencapsulado nos terminais.
	- (E) o endereçamento único de IP para cada dispositivo *Fibre Channel* permite a comunicação de qualquer ponto a qualquer ponto. Entretanto, a comunicação fica restrita aos túneis como no *Internet Fibre Channel Protocol* (iFCP).
- 50. Diante da necessidade de utilizar uma solução de armazenamento, um Analista concluiu corretamente que o RAID
	- (A) 3, que implementa características próximas ao extinto RAID 2, acrescenta dupla paridade às informações gravadas, ou seja, 1 disco a mais para agir como contingência. Todavia, sua montagem via *software* é mais simples.
	- (B) 10, que possui características próximas ao RAID 6, acrescenta tripla paridade às informações gravadas, ou seja, 2 discos a mais para agir como contingência. Mas isso não sacrifica a *performance* devido à tecnologia inovadora utilizada.
	- (C) 0, conhecido como *Mirroring* ou espelhamento, é ideal para pequenas empresas e usos domésticos, sendo implementado com apenas dois discos rígidos.
	- (D) 1, onde na sua implementação não ocorre redução de capacidade bruta, as informações são gravadas integralmente utilizando a tecnologia de paralelismo.
	- (E) 5, conhecido como Strip Set com paridade, é muito utilizado em servidores e *storages* com pelo menos três discos rígidos instalados. Ele cria uma camada de redundância, necessitando de parte da capacidade de armazenamento do sistema para gerar maior segurança aos dados.

<u> || INDINIS NEI BIJERI ISLAM NEI BERI BERI ISLIM ISLO</u>

- 51. No âmbito dos recursos de armazenamento de dados e compartilhamento de arquivos em redes de computadores,
	- (A) uma SAN é uma rede dedicada e independente de alta velocidade que interconecta e fornece *pools* compartilhados de dispositivos de armazenamento para vários servidores. Cada servidor pode acessar o armazenamento compartilhado como se fosse uma unidade conectada diretamente ao servidor.
	- (B) um *Server Message Block* (SMB) pode se comunicar com qualquer programa do servidor que esteja configurado para receber uma solicitação de um cliente SIP. É um protocolo de malha usado pelas tecnologias de computação SDDH (Data Center Definido por *Hardware*).
	- (C) uma SAN é um dispositivo que possui sistema de segurança aprimorado para compartilhar dados em rede, como autenticação de usuário através de login e senha, portas IP com diferentes caminhos de acesso e outras ferramentas para a auditoria de dados. Alguns *storages* SAN corporativos possuem recursos tipo NFS ou VTL para maior proteção de dados como a replicação de dados em tempo real.
	- (D) uma SAN é um dispositivo com memória VTL que tem como função compartilhar dados para vários tipos de computadores, sejam eles Macs ou PCs. Protegido por VPN, é como um banco de dados local acessável remotamente dentro da rede na qual ele está associado.
	- (E) um *Server Message Block* (SMB) é um protocolo de mensageria e distribuição de arquivos em rede, que permite que os aplicativos de um computador enviem mensagens e solicitem serviços dos programas do servidor exclusivamente em redes NPIV.
- 52. No prompt de comandos do Windows 10, um Analista executou o comando shutdown -s -t 300 que
	- (A) reinicia o computador em 3 horas.
	- (B) programa o computador para desligar em 5 minutos.
	- (C) desliga imediatamente o computador e reinicia após 5 minutos.
	- (D) programa o computador para desligar em 300 minutos.
	- (E) reinicia o computador imediatamente.
- 53. Na função de escalonamento de processos, um sistema operacional realiza o movimento de processos do disco (área de hospedagem de páginas) para a memória e vice-versa, denominado
	- (A) *snnaping-shot*.
	- (B) *swinging-shot.*
	- (C) *swapping.*
	- (D) *swinging.*
	- (E) *swapping-shout.*
- 54. No contexto do gerenciamento de memória e paginação sob demanda, o princípio de localidade espacial
	- (A) supõe que o programa que está sendo processado no momento é o que veio de uma fila localizada na última posição do espaço de *strap* no disco.
	- (B) é o que rege a localização, na memória principal, do endereço de início e fim de uma página pouco referenciada no tempo.
	- (C) supõe que um programa sempre efetua acessos não estruturados no seu espaço de endereçamento.
	- (D) é o que rege a localização, na memória principal, do endereço de início e fim de uma página altamente referenciada no tempo.
	- (E) é a tendência do processador referenciar instruções e dados na memória principal localizados em endereços próximos.
- 55. No padrão Ethernet, considere os cabos:
	- I. De par trançado com taxa de transferência de cerca de 10 Mbps.
	- II. Coaxial de grande diâmetro chamado *thick* Ethernet.
	- III. Com taxa de transferência de 100 Mbps utilizando fibra ótica multimodo.

Os cabos descritos em I, II e III correspondem, correta e respectivamente, a

- (A) 10Base2 − 100Base-T − 1000BaseTX.
- (B) 100Base-T − 10Base2 − 1000BaseTX.
- (C) 10Base-T − 10Base5 − 100Base-FX.
- (D) 10Base2 − 10Base-T − 1000Base-FX.
- (E) 10Base-T − 100Base5 − 1000BaseLX.

- 56. Em endereços IPv6, sequências do tipo 0:0:0, por exemplo, podem ser omitidas, pois o computador saberá que o intervalo ocultado é composto por sequências de zero. Entretanto, essa ocultação não poderá acontecer mais de uma vez no mesmo endereço em pontos não sequenciais. Assim, omitindo-se os espaços com 0, o endereço IPv6 FF00:4623:0:0:0:0:0:53 poderá ser escrito corretamente na forma
	- (A) FF00:4623::::::53
	- (B) FF00:4623:053
	- (C) FF00:4623:(5)0:53
	- (D) FF00:4623::53
	- (E) FF00:4623:0::::53

### 57. No cabeçalho IPv6, o *Hop Limit*

- (A) identifica e delimita pacotes que pertencem ou não ao mesmo fluxo de dados.
- (B) indica a quantidade limite de repetidores pelos quais o pacote pode passar. Caso a exceda, o pacote é desmembrado.
- (C) indica a quantidade máxima de roteadores pelos quais o pacote pode passar. Caso exceda o limite, o pacote é descartado.
- (D) informa o tamanho limite do pacote em *bytes*.
- (E) indica a qual classe o pacote de dados pertence, podendo limitar sua prioridade.
- 58. Considere os tipos de mensagens emitidas pelo ICMPv6 na detecção de erros. Quando um nó de destino recebe um pacote IPv6, ele verifica a validade do pacote. Considere, abaixo, alguns erros que podem ser detectados pelo nó:
	- *Erroneous header field encountered*.
	- *Unrecognized Next Header type encountered*.
	- *Unrecognized IPv6 option encountered.*

Se o nó detectar algum desses erros, ele enviará uma mensagem ICMPv6

- (A) *Parameter Problem* ao nó de origem do pacote.
- (B) *Router Advertisement* ao nó de destino do pacote.
- (C) *Redirect* ao nó de origem do pacote.
- (D) *Invalid Parameter* ao nó de destino do pacote.
- (E) *Packet Erroneous* ao nó de origem do pacote*.*
- 59. No contexto de ataques DDos, considere o texto abaixo.

*Um cliente mal-intencionado envia um grande volume de pacotes de SYN (primeira parte do* handshake *usual), mas nunca envia a confirmação para concluir o* handshake. *Isso deixa o servidor aguardando uma resposta a essas conexões semiabertas do TCP, que acabam ficando sem capacidade para aceitar novas conexões dos serviços que monitoram estados de conexão. Um exemplo disso no dia a dia seria como um trote feito por um grande número de pessoas, em que todos ligam para um mesmo restaurante* delivery *e pedem um prato no mesmo período. Então, quando o entregador vai organizar os pedidos, percebe que há pratos demais, que eles não cabem no carro e que os pedidos não têm endereço. Assim, todo o processo de entrega é interrompido.* 

O texto descreve um ataque do tipo

- (A) reflexão/amplificação de SYN/DNS.
- (B) inundação de TCP/DNS.
- (C) *smurf*.
- (D) *flood* de ICMP.
- (E) *flood* de SYN.
- 60. Considere que uma pessoa, detentora de um segredo:
	- I. Garante que ele está conforme seu conteúdo original estabelecido e que assim se manterá enquanto existir.
	- II. Garante a um grupo de pessoas que elas podem acessá-lo sempre que quiserem, desde que autorizadas por ela.
	- III. Autoriza somente um grupo de pessoas a acessá-lo em um determinado local.

 No contexto de segurança da informação, as considerações I, II e III são, correta e respectivamente, correspondentes aos princípios de

- (A) integridade, não repúdio e disponibilidade.
- (B) autenticidade, não repúdio e confidencialidade.
- (C) autenticidade, disponibilidade e autoridade.
- (D) integridade, disponibilidade e confidencialidade.
- (E) não repúdio, autenticidade e autoridade.